## **Software Engineers**

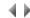

## Contents

Working with Software Engineers

Defining a Software Engineer

General (Defining a Software Engineer)

Application Areas (Defining a Software Engineer)

Preferences (Defining a Software Engineer)

Adding Application Areas

Copying a Software Engineer